# **Server-Side Technologies**

MPRI 2.26.2: Web Data Management

Antoine Amarilli Friday, December 7th

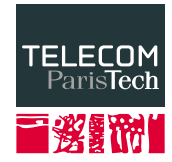

<span id="page-1-0"></span>Handle the query (simple case) or route it to another program (complex case)

**Apache** Free and open-source, released in 1995

- **IIS** Provided with Windows, proprietary
- **nginx** High performance, free and open-source (but commercial Plus version), released in 2002
	- **GWS** Google Web Server, internal
- **lighttpd** Lightweight alternative to Apache
	- **Caddy** Supports HTTP/2 and HTTPS, released in 2015
	- **Others** Rare, experimental, embedded systems...

#### Usage share of web servers

<span id="page-2-0"></span>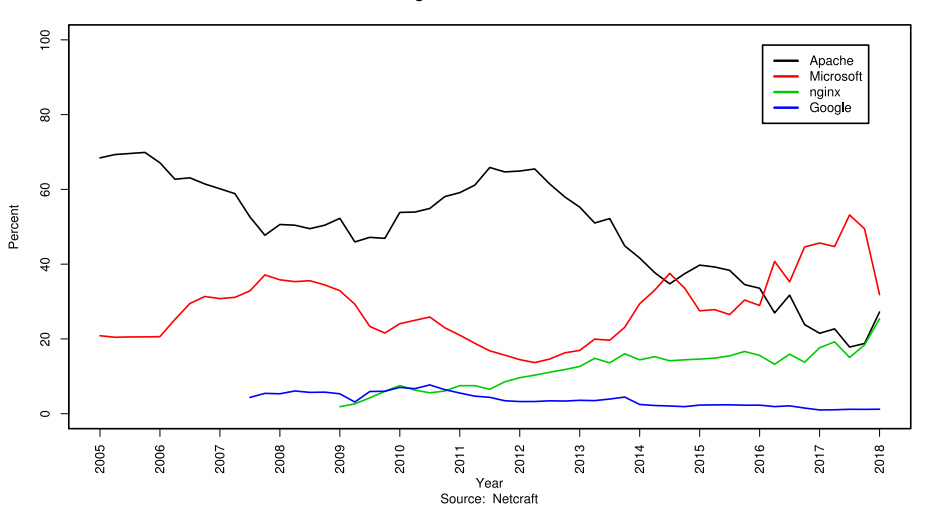

- Each resource is stored in a **file** on disk:
	- $\rightarrow$  /var/www/page.html, /var/www/style.css...
- Pages are organized as a **hierarchy** of folders
- $\cdot$  The requested **paths** correspond to the folders
	- $\rightarrow$  GET /a/b.html corresponds to /var/www/a/b.html
- $\cdot$  If a **directory** is queried:
	- Serve index.html if it exists
	- Otherwise, serve a **list** of the files in the folder
- Parameter Apache (and other servers) with .htaccess files:
	- deny from all to block clients from accessing a directory
	- HTTP Basic authentication
- URL rewriting:
	- RewriteRule (.\*\.png) /images/\$1
- Server Side Includes:
	- <!–#include virtual="/footer.html" –>

Traditional Web servers log queries (NCSA common log format):

- IP address of the client
- Date and time
- $\cdot$  First line of the HTTP query (includes the path)
- HTTP status code
- Size of the response
- Often: User-Agent and Referer

```
208.115.113.88 - - [22/Jan/2012:06:27:00 +0100]
"GET /robots.txt HTTP/1.1" 404 266 "-"
"Mozilla/5.0 (compatible; Ezooms/1.0; ezooms.bot@gmail.com)"
```
- Most visited web pages
- Number of *unique* visitors
- Time spent on website and paths (but complicated by tabs)
- Browser market share, most common bots
- $\cdot$  Geographical origin of visitors (IP)
- $\cdot$  Links to the website, search engine terms
- The historical way is to process these logs directly
- Also: PHP scripts that will do their own logging (e.g., **Matomo**)
- Also: Javascript analytics, e.g., Google Analytics
- Also: third-party info, e.g., **Google Search Console**

<span id="page-8-0"></span>[Web servers](#page-1-0)

[Server-side languages](#page-8-0)

[Frameworks](#page-14-0)

[Practical aspects](#page-24-0)

- Historical way: the Web server calls an **external program**
- $\cdot$  The program is given the **parameters** of the query
- $\cdot$  The query result is what the program returns
- **Drawback:** it's heavy to create one process per query:
	- $\rightarrow$  **FastCGI** and other such mechanisms, or
	- $\rightarrow$  Integrate the programming language to the server, e.g., PHP
- Released in 1995 and used by **hundreds of millions** of websites<sup>1</sup>
- From **dirty hacks** (Personal Home Page) to a **full** language
- Added to HTML pages and run by the server

 $\langle 11 \rangle$ 

```
<?php
  $from = interval($_POST['from'];
  $to = interval($_POST['to']);
  for ($i = $from; $i < $to; $i++) {
    echo "<li>$i</li>";
  }
?>
\langle/ul\rangle
```
1 <https://secure.php.net/usage.php>

- Not initially designed as a **complete** programming language
- Historically encouraged bad **security** practices
	- $\rightarrow$  e.g., making \$\_POST['from'] available as \$from
- Interpreted language so bad performance
	- $\rightarrow$  Now, **virtual machines** with JIT compilation (HHVM by Facebook)

**ASP.NET** Microsoft

**ColdFusion** Adobe, commercial and proprietary

**JSP** Integrating Java and a Web server (e.g., Apache Tomcat)

**node.js** Chrome's JavaScript engine (V8) plus a Web server

**Python** Web frameworks: **Django**, CherryPy, Flask

**Ruby** Web frameworks: Ruby on Rails, Sinatra

- **SQL databases:** MySQL, PostgreSQL, or proprietary solutions
- NoSQL databases (e.g., MongoDB) for documents, graphs, key-value pairs, triples, etc.
- Distributed databases
- $\rightarrow$  See Pierre's class

<span id="page-14-0"></span>[Web servers](#page-1-0)

[Server-side languages](#page-8-0)

[Frameworks](#page-14-0)

[Practical aspects](#page-24-0)

- $\cdot$  Set of functions and tools, organized around a language, for Web applications
- AJAX integration, Javascript code generation...
- MVC:

**Model** The structure of application data and how to manipulate it **View** The **presentation** of data seen on the client **Controller** The control of the interaction between the model and the view

- Templates for HTML pages with instantiable fields
- **Example** (with Jinja2), note that it is **procedural** (for):  $\hbox{\mbox{{\small  
Ch1>Results for "}}$  (query }}"</h1>  $\langle u \rangle$

```
{% for object in results %}
     \langleli\rangle<a href="details/{{ object.id }}">
           {{ object.name }}
        </a>
     \langle/li\rangle{% endfor %}
\langle \text{u1} \rangle
```
# **URL routing**

- Routing depending on the **path** and **method**
- Example (with Flask):

```
@app.route('/')
def index():
  pass # Prepare the index page
```

```
@app.route('/message/<int:message_id>')
def message(message_id):
  pass # Prepare the display of message \langle message_id\rangle
```

```
@app.route('/upload', methods=['POST'])
def upload():
  pass # Manage an upload
```
- Content Management System
- Allows users to design websites without programming:
	- $\cdot$  Edit pages with a rich text editor or shorthand (Markdown, etc.)
	- File hosting
	- User management
	- Predefined themes
- $\cdot$  Different kinds:

**Wikis** MediaWiki, MoinMoin, PmWiki...

**Forums** phpBB, PunBB, Phorum, vBulletin...

**Blogs** WordPress, Movable Type, Drupal, Blogger...

**QA** (like StackOverflow): Shapado, OSQA, AskBot

**Shops** Magento, PrestaShop...

• Other **hosted services**: Weebly, Wix, etc.

#### **Market share**

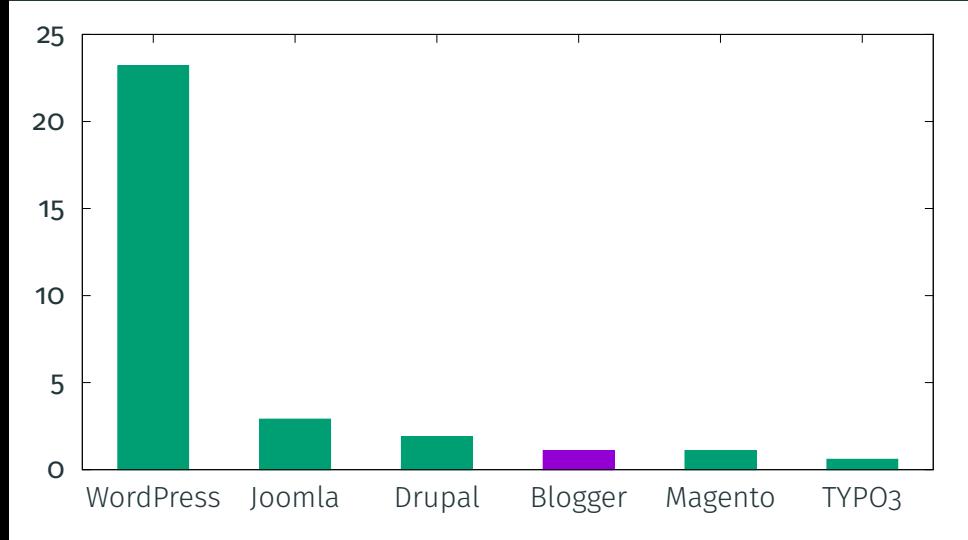

Websites with each CMS (November 2018); all in PHP or hosted. Source: [https://w3techs.com/technologies/overview/content\\_management/all](https://w3techs.com/technologies/overview/content_management/all)

# **node.js**

- $\cdot$  The **MEAN** platform:
	- MongoDB (see Pierre's class)
	- **Express.js** (minimal framework for Node.js)
	- Angular
	- Node.js
- Advantage: **Isomorphic JS**: same code on the client and server:
	- $\cdot$  Idea: first run the code on the server to compute the view
	- Then: send the complete Javascript code in background and run it on the client
	- Other **advantages** for code reuse (e.g., validating input)
- Package manager for libraries: npm (or yarn); also bower
- $\cdot$  Integrated solution on top of **node.js**
- Database everywhere: Have a partial cache of the database on the client which is transparently synchronized with the server
	- $\rightarrow$  More efficient and simpler to code
	- $\rightarrow$  Access rules to limit what the client can edit
- Latency compensation: optimistically perform changes on the client and then sync them with the server in the background
- Session and user management
- Various routing libraries: FlowRouter, IronRouter, ...
- Javascript minification and obfuscation
	- $\rightarrow$  Make it reversible for debugging with **source maps**
- Linting
- Documentation: **JSDoc**, like **Doxygen**
- Packing together code and dependencies: **webpack**
- Elimination of dead code or tree shaking
- Transpiling to other Javascript variants, e.g., **Babel, Google** Closure Tools
- Task running system: **grunt, gulp**

Client technologies are easy to identify (up to JS minication and obfuscation), but server technologies are harder to spot

- whois: database which (often) has information about the owner of a domain name
- Geolocation of servers based on their IPs
- traceroute to know the **network path** to a host
- $\cdot$  Scanning tools ( $nmap$ ) to find machines and fingerprint their OS
- Server header (may be missing or wrong)
- $\cdot$  Format for cookies, session identifiers...
- Paths and **extensions**: .php, .asp, ...
- Comments in HTML code

<span id="page-24-0"></span>[Web servers](#page-1-0)

[Server-side languages](#page-8-0)

[Frameworks](#page-14-0)

[Practical aspects](#page-24-0)

- You can use a **hosted solution**, e.g., Wordpress, Weebly (simplest)
- ISPs often propose hosting with **limited space**, sometimes PHP/MySQL
- You can rent a VPS or dedicated server to run your own (a few EUR/month)
- $\cdot$  You can host a website in your home behind an optic fiber connection with a fixed IP address
- $\cdot$  You can host a web application on the cloud (serverless computing)
- **Server**: machine which is always on and answers Web queries
- **Datacenter**: building containing servers with a good Internet connection, reliable electricity, air conditioning, physical security
- VPS: Virtual Private Server: a virtual machine that pretends to be a true machine
- $\cdot$  Cloud: easy way to rent machines at a large scale
	- $\rightarrow$  Can adapt the number of rented machines depending on load
- **CDN:** Content delivery network, acts as a proxy
- $\cdot$  Rent a **domain name** (around 15 EUR/year)
- Have a **server** (your own machine, or a VPS or dedicated server)
- Configure **SSH** to connect to the machine and set it up
- Install a Web server, your framework, your CMS, etc.
- $\cdot$  wikipedia.org, 5th most visited Website in 2018.<sup>2</sup>
- Not-for-profit charity, around 300 employees in 2018
- 81.9 million USD in revenue in 2016 (mostly donations)
- Technical costs in 2016: a few **million** USD
- About **one thousand** servers in total (2013)

<sup>2</sup> <http://www.alexa.com/topsites>

- $\cdot$  137 115 active users on <en.wikipedia.org><sup>3</sup>
- Around **1000** edits per minute in total<sup>4</sup>
- $\cdot$  16 billion page views per month on all projects<sup>5</sup>
- Around **7000** per second on average with peaks at 50 000 $^6$
- $\cdot$  825 million unique devices per month on the English Wikipedia<sup>7</sup>

```
5
https://stats.wikimedia.org/v2/
```

```
6
 https:
```

```
//arstechnica.com/information-technology/2008/10/wikipedia-adopts-ubuntu-for-its-server-infrastructure/
 7
https://stats.wikimedia.org/v2/
```
<sup>3</sup> [https://en.wikipedia.org/wiki/Wikipedia:Wikipedians#Number\\_of\\_editors](https://en.wikipedia.org/wiki/Wikipedia:Wikipedians#Number_of_editors)

<sup>4</sup> <https://grafana.wikimedia.org/dashboard/>

#### **General infrastructure**

#### • Datacenters:

- $\rightarrow$  Main site: **Ashburn**, Virginia (Equinix)
- $\rightarrow$  For Europe (network and cache), **Amsterdam** (EvoSwitch, Kennisnet)
- $\rightarrow$  Cache: San Francisco (United Layer), Singapore (Equinix)
- $\rightarrow$  Other sites: Dallas, Chicago
- $\rightarrow$  Backup datacenter: Carrollton, Texas (CyrusOne)
- $\cdot$  Dell servers running Ubuntu<sup>8</sup> and Debian
- $\cdot$  puppet to manage the server configuration
- Monitoring software: Icinga, Grafana
	- $\rightarrow$  <grafana.wikimedia.org>
	- $\rightarrow$  <status.wikimedia.org>

 $8$ [https://insights.ubuntu.com/2010/10/04/](https://insights.ubuntu.com/2010/10/04/wikimedia-chooses-ubuntu-for-all-of-its-servers/) [wikimedia-chooses-ubuntu-for-all-of-its-servers/](https://insights.ubuntu.com/2010/10/04/wikimedia-chooses-ubuntu-for-all-of-its-servers/)

- Wiki management software: MediaWiki, in PHP
- **Apache** server, using HHVM<sup>9</sup>
	- $\rightarrow$  192 machines (in Ashburn)
- Database: MariaDB
	- $\rightarrow$  54 database machines
	- $\rightarrow$  10 storage machines with 12 hard drives of 2 TB in RAID10
- Distributed file system: **Ceph** (previously **Swift**)
	- $\rightarrow$  12 servers
- Asynchronous task servers (NoSQL database Redis)
	- $\rightarrow$  16 servers

<sup>9</sup>https://blog.wikimedia.org/2014/12/29/how-we-made-editing-wikipedia-twice-asfast/

### • Squid: 40 machines

- $\rightarrow$  8 machines for multimedia
- $\rightarrow$  32 machines for text
- Varnish
	- $\rightarrow$  8 machines
- Cache invalidation with MediaWiki
- Memcached between MediaWiki and the database
	- $\rightarrow$  16 machines
- $\rightarrow$  90% of traffic only uses the cache and not Apache.<sup>10</sup>

 $10$ [https://blog.wikimedia.org/2013/01/19/](https://blog.wikimedia.org/2013/01/19/wikimedia-sites-move-to-primary-data-center-in-ashburn-virginia/)

[wikimedia-sites-move-to-primary-data-center-in-ashburn-virginia/](https://blog.wikimedia.org/2013/01/19/wikimedia-sites-move-to-primary-data-center-in-ashburn-virginia/)

### **Other services (as of 2013)**

- SSL termination proxies with  $\frac{1}{2}$  nginx:
	- $\rightarrow$  9 machines
- Load balancing with LVS (Linux Virtual Server):
	- $\rightarrow$  6 machines
- Indexation for the search function:

**Lucene** 25 machines **Solr** 3 machines

 $\cdot$  Media file resizing:

**Images** 8 machines **Videos** 2 machines

- Statistics: 27 machines
- $\cdot$  Online payment processing: 4 machines
- DNS servers, snapshots, various services, etc.

#### **Example of a rack (2015)**

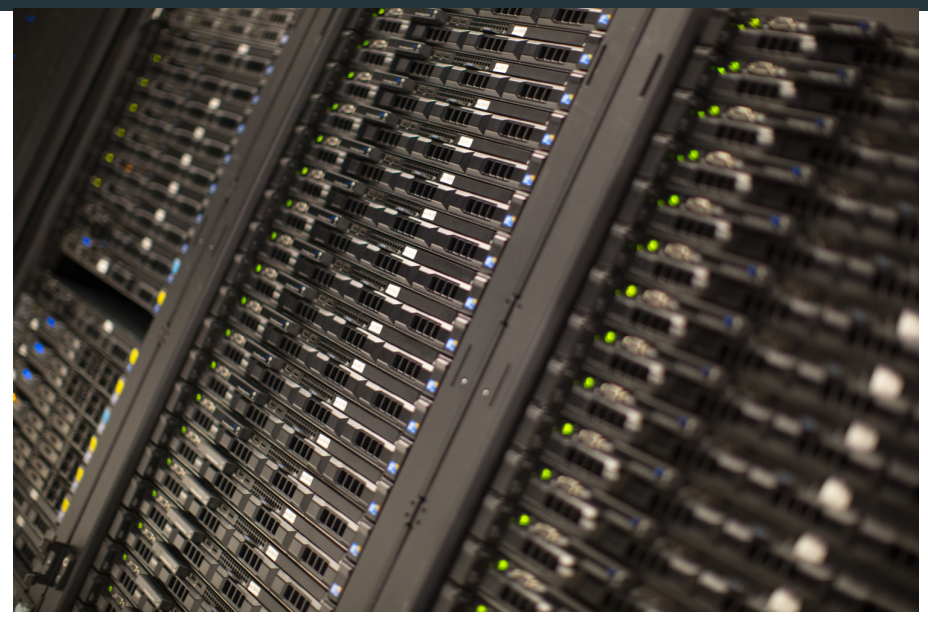

- Matériel de cours inspiré de notes par Pierre Senellart
- Merci à Pierre Senellart pour sa relecture
- Transparent [3:](#page-2-0) chiffres Netcraft [https:](https://news.netcraft.com/archives/category/web-server-survey)

[//news.netcraft.com/archives/category/web-server-survey](https://news.netcraft.com/archives/category/web-server-survey), graphe [arichnad,](https://commons.wikimedia.org/wiki/User:Arichnad) licence CC-BY-SA, cf

[https://commons.wikimedia.org/wiki/File:](https://commons.wikimedia.org/wiki/File:Usage_share_of_web_servers_(Source_Netcraft).svg)

[Usage\\_share\\_of\\_web\\_servers\\_\(Source\\_Netcraft\).svg](https://commons.wikimedia.org/wiki/File:Usage_share_of_web_servers_(Source_Netcraft).svg)